CCPP Training College Park, MD, March 12-13, 2019

#### CCPP prebuild

Dom Heinzeller Global Model Test Bed

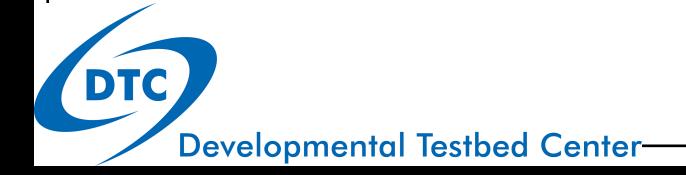

## Outline of Talk

- CCPP prebuild versus actual build
- Usage
- CCPP prebuild in the dynamic build
- CCPP prebuild in the static build
- How to modify CCPP prebuild config (for physics developers)
- Extra credit
- Wrap up

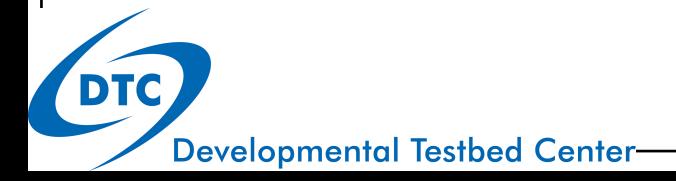

## CCPP prebuild versus actual build CCPP prebuild ...

- is a set of Python scripts in ccpp/framework/scripts/
- requires a host-model dependent configuration file
- runs before ccpp-framework and ccpp-physics are compiled
- is called by NEMS builder before CCPP component is built
- establishes the link between the variables provided by the host model and the variables required by the physics schemes
- creates files required by the build system, auto-generates code that is used in the host model, generates caps for running the physics (different for dynamic/static build)

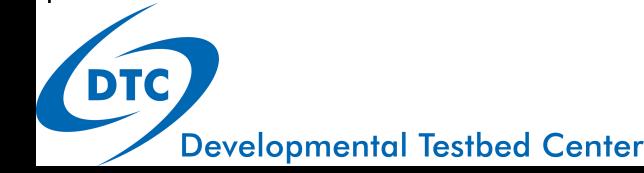

## CCPP prebuild script: usage

ccpp\_prebuild.py is called from the NEMSfv3gfs top-level directory

- dynamic build
	- ./ccpp/framework/scripts/ccpp\_prebuild.py [--debug] \ --config=ccpp/config/ccpp\_prebuild\_config.py
- static build, requires a suite definition file
	- ./ccpp/framework/scripts/ccpp\_prebuild.py [--debug] \ --config=ccpp/config/ccpp\_prebuild\_config.py \ --static \
		- --suite=ccpp/suites/suite FV3 CPT.xml

**Developmental Testbed Center** 

## CCPP prebuild in the dynamic build

ccpp\_prebuild.py

- requires metadata tables on both sides
- checks requested vs provided variables by standard\_name
- checks units, rank, type (more to come)
- creates Fortran code that adds pointers to the host model variables and stores them in the ccpp-data structure (ccpp\_fields\_\*.inc)
- creates caps for physics schemes
- populates makefiles with schemes and caps

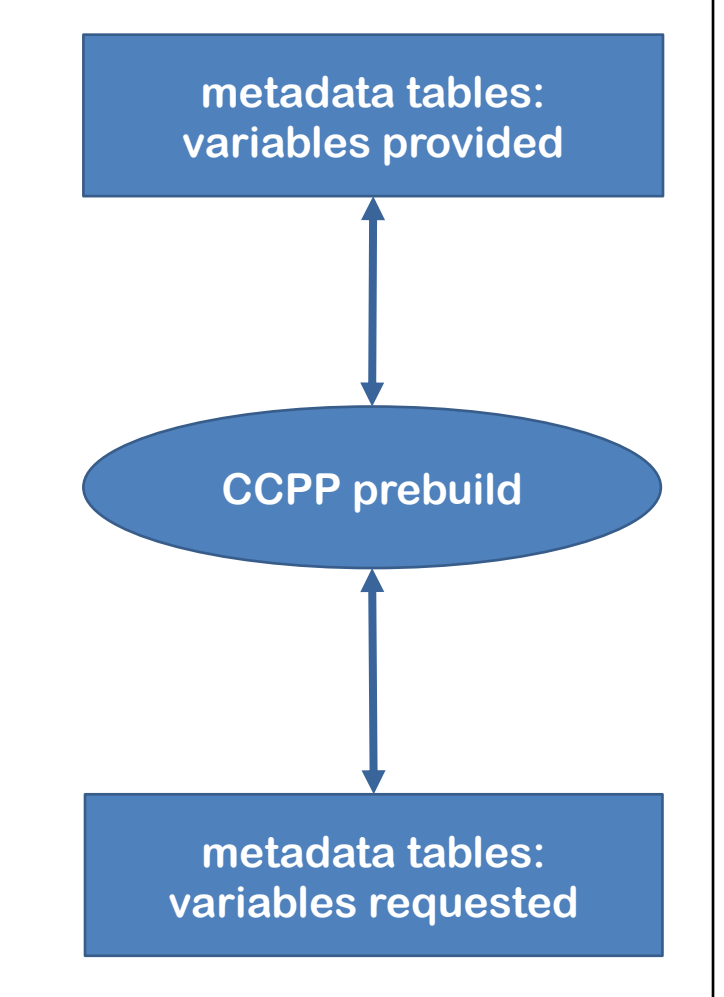

## CCPP prebuild in the dynamic build

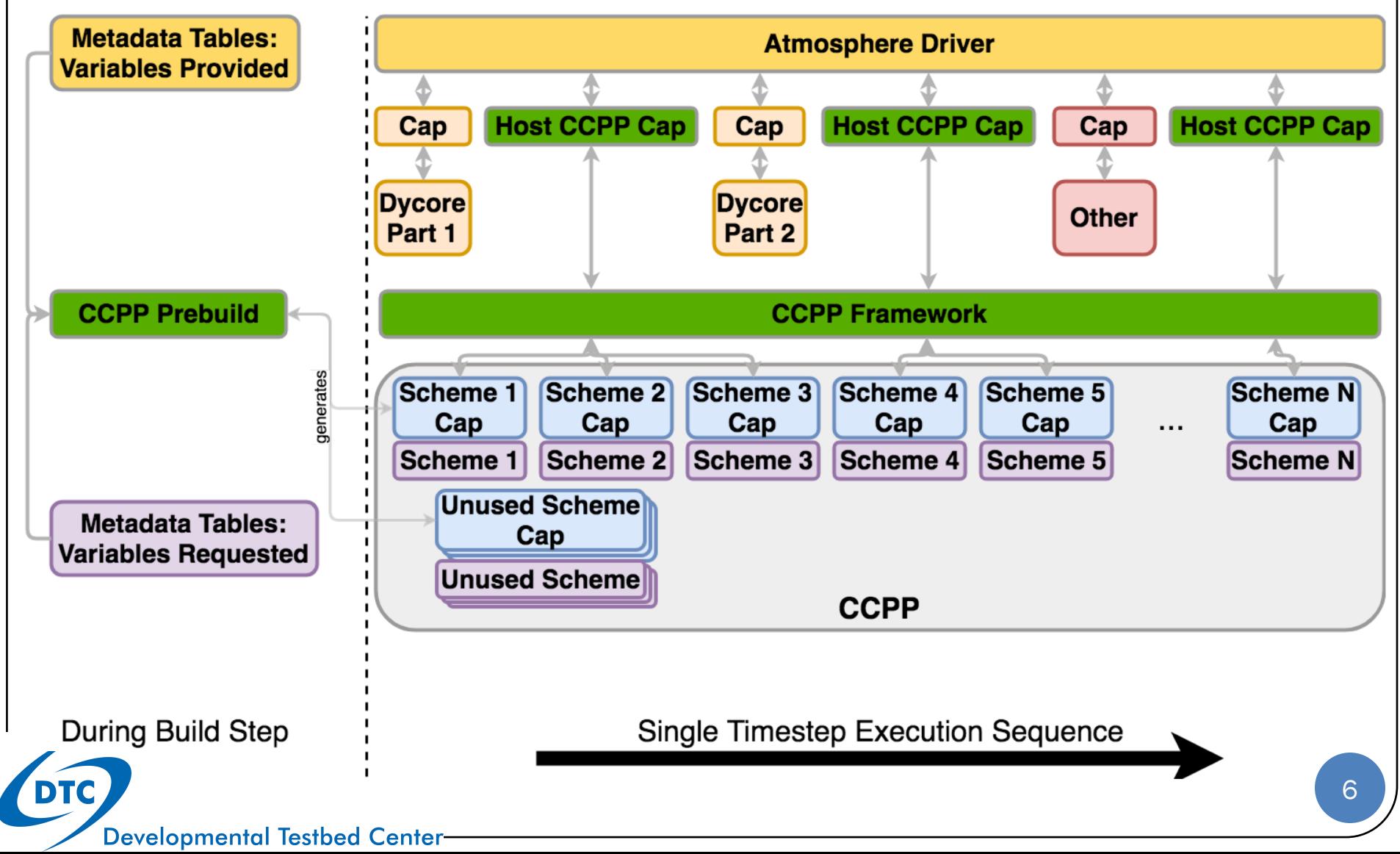

### Files generated for dynamic build

ccpp/framework/doc/DevelopersGuide/CCPP\_VARIABLES\_FV3.tex # variables provided by host model and required by physics, # run 'make' in this dir to get PDF (also creates Dev. Guide) ccpp/physics/CCPP\_CAPS.{cmake,mk} # makefile snippets that contain all caps to be compiled ccpp/physics/CCPP SCHEMES. { cmake, mk } # makefile snippets that contain all schemes to be compiled ccpp/physics/CCPP\_VARIABLES\_FV3.html # variables provided by host model ccpp/physics/\*\_cap.F90 # one cap per physics scheme

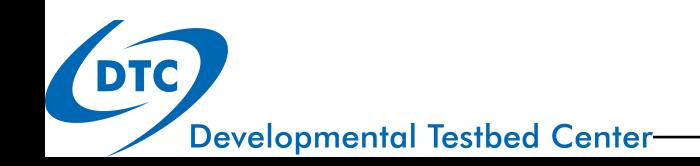

## Files generated for dynamic build

FV3/atmos\_cubed\_sphere/driver/fvGFS/ccpp\_modules\_fast\_physics.inc FV3/atmos\_cubed\_sphere/driver/fvGFS/ccpp\_modules\_slow\_physics.inc FV3/atmos\_cubed\_sphere/driver/fvGFS/ccpp\_fields\_fast\_physics.inc FV3/atmos\_cubed\_sphere/driver/fvGFS/ccpp\_fields\_slow\_physics.inc

FV3/ipd/ccpp\_modules\_fast\_physics.inc FV3/ipd/ccpp\_modules\_slow\_physics.inc FV3/ipd/ccpp\_fields\_fast\_physics.inc FV3/ipd/ccpp\_fields\_slow\_physics.inc

```
# auto-generated code to include in host model caps (called
# TARGET FILES) via CPP (preprocessor) directives:
# FV3/ipd/IPD_CCPP_driver.F90 for slow physics
# FV3/atmos cubed sphere/driver/fvGFS/atmosphere.F90
# for fast physics
# *.inc files contain module use and ccpp field add statements
# that populate the ccpp data type (cdata) with the necessary
# information on where (in memory) to find required variables
```
## CCPP prebuild in the static build

ccpp\_prebuild.py

- requires metadata tables on both sides
- requires a suite definition file
- checks requested vs provided variables by standard\_name
- checks units, rank, type (more to come)
- filters unused schemes and variables
- creates Fortran code (static API) that replaces the dynamic API (ccpp-framework)
- creates caps for physics groups and suite
- populates makefiles with schemes and caps

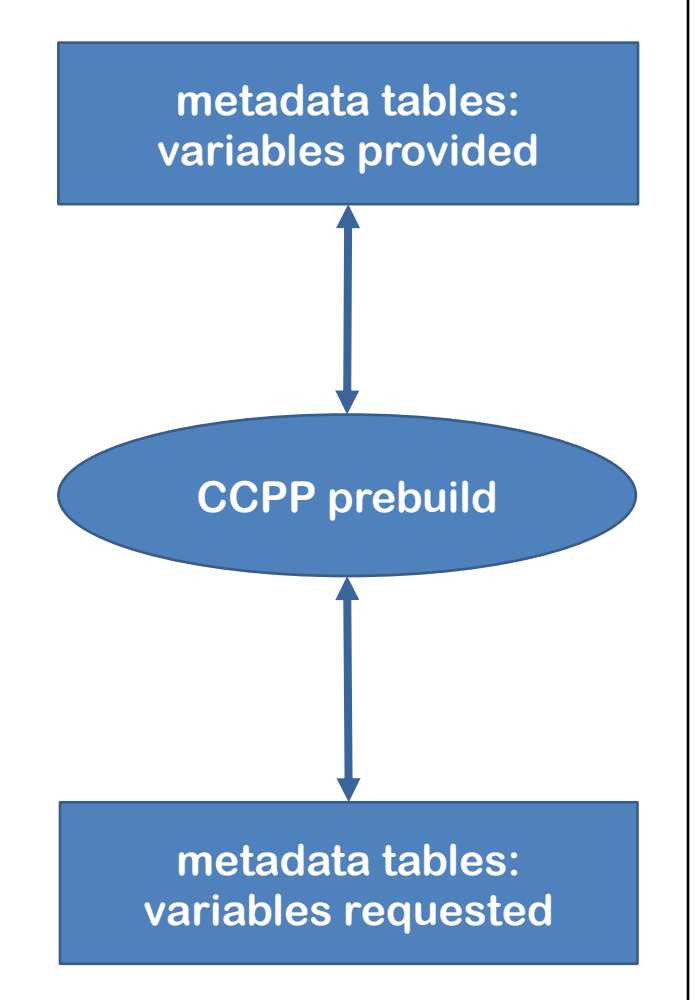

## CCPP prebuild in the static build

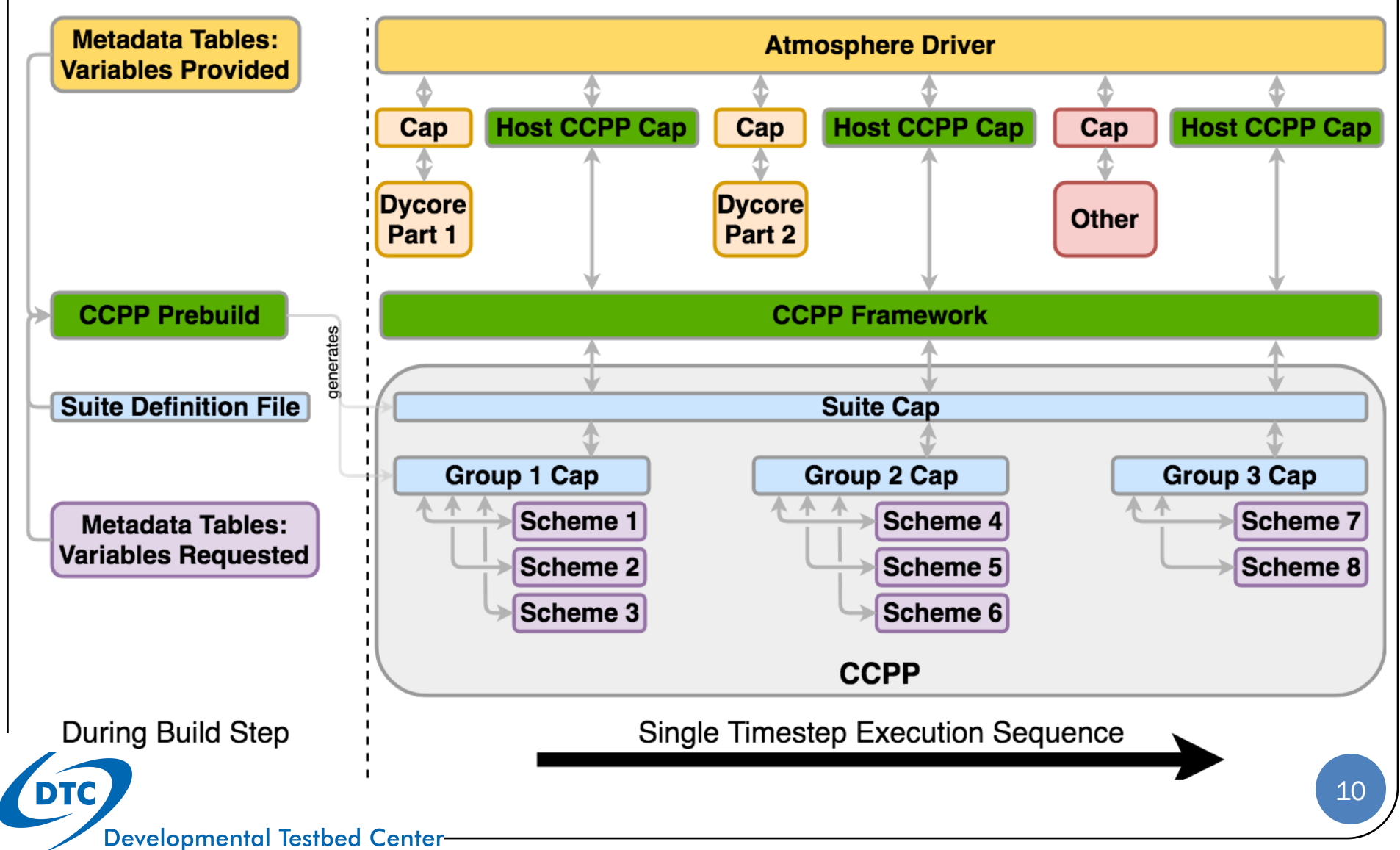

#### Files generated for static build

ccpp/framework/doc/DevelopersGuide/CCPP\_VARIABLES\_FV3.tex # variables provided by host model and required by physics, # run 'make' in this dir to get PDF (also creates Dev. Guide) ccpp/framework/src/ccpp\_suite\_static.inc # contains name of suite used at compile time, which # is compared to name of suite used at run time ccpp/physics/CCPP\_CAPS.{cmake, mk} # makefile snippets that contain all caps to be compiled ccpp/physics/CCPP\_SCHEMES.{cmake,mk} # makefile snippets that contain all schemes to be compiled ccpp/physics/CCPP\_VARIABLES\_FV3.html # variables provided by host model ccpp/physics/ccpp\_group\_\*\_cap.F90 # one cap per physics group ccpp/physics/ccpp\_suite\_cap.F90 # cap for the entire suite

**Developmental Testbed Center** 

#### Files generated for static build

FV3/gfsphysics/CCPP\_layer/ccpp\_static\_api.F90

# auto-generated API for static build that replaces # the dynamic API (aka ccpp-framework), the interface # is identical between the two APIs # TARGET FILES as before: # FV3/ipd/IPD\_CCPP\_driver.F90 for slow physics # FV3/atmos\_cubed\_sphere/driver/fvGFS/atmosphere.F90 # for fast physics

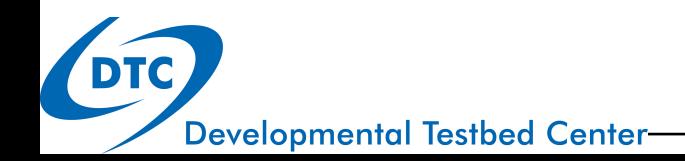

#### Inputs

#### ccpp\_prebuild.py functions

#### Outputs

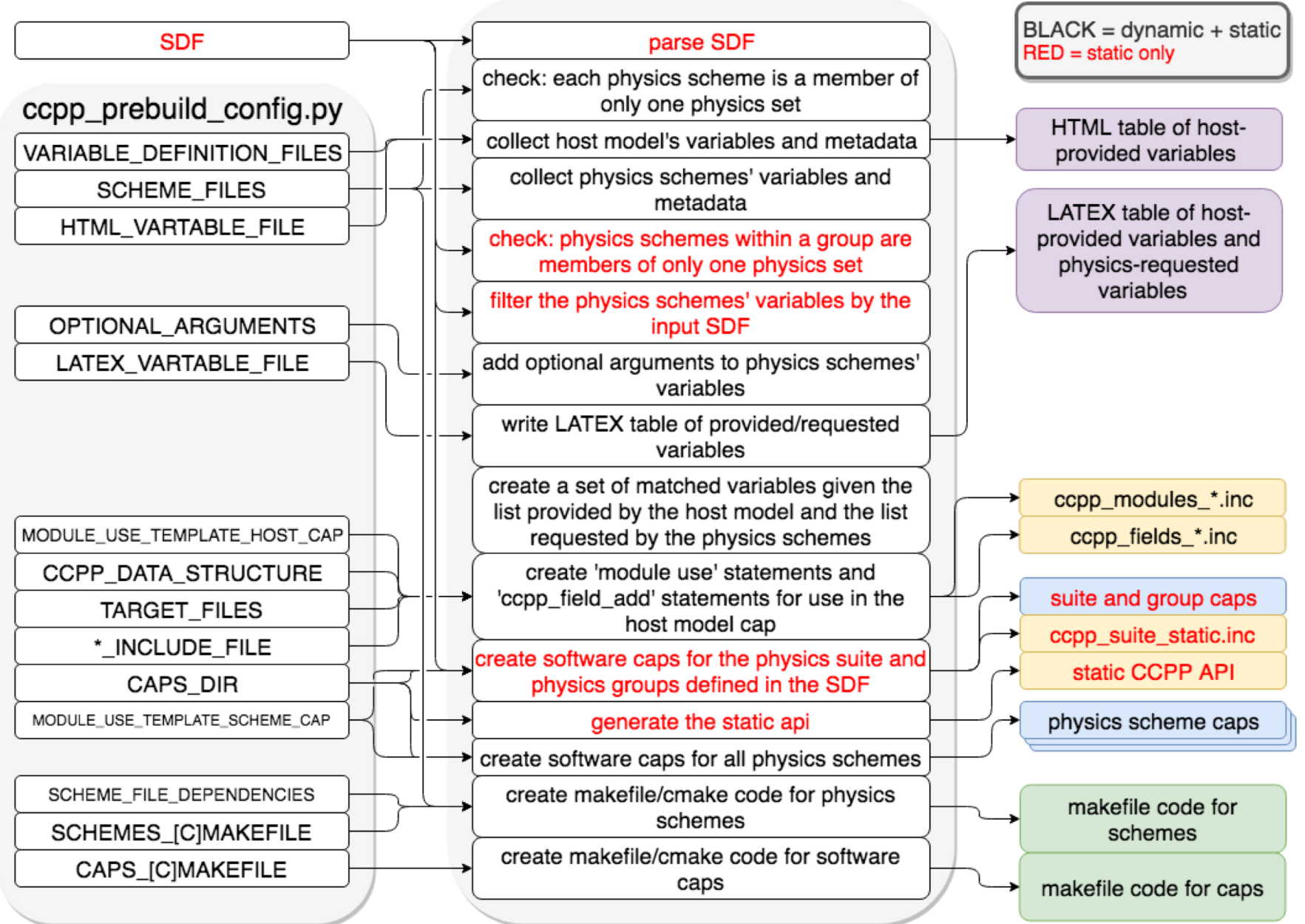

# Modifying CCPP prebuild config

CCPP prebuild is complex, but physics developers don't need to fiddle with all the details (host model developers need to, but only once)!

What to change in ccpp/config/ccpp\_prebuild\_config.py when adding new physics or modifying existing physics:

- add new scheme (CCPP entry point) to SCHEME\_FILES dictionary, choose correct set of physics (most likely 'slow physics')
- add any dependencies to SCHEME\_FILES\_DEPENDENCIES list
- if optional arguments are used, add name of scheme and subroutine to OPTIONAL\_ARGUMENTS and choose either 'all' or 'none' or provide a list of optional arguments to use (standard names)

use existing entries and in-line documentation as guidance

## Wrap up

- CCPP prebuild is the work horse of the CCPP
- needs to run before CCPP framework and physics are built
- is run automatically by NEMS build system
- does different things for dynamic and static builds
- single configuration file in Python format

ccpp/config/ccpp\_prebuild\_config.py

physics developers need to change three options at most

SCHEME\_FILES SCHEME\_FILES\_DEPENDENCIES OPTIONAL\_ARGUMENTS

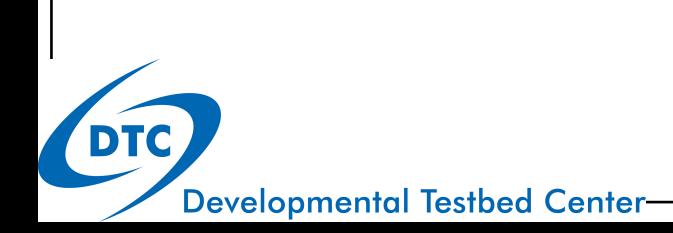

#### Behind the scenes

(extra credit: cdata in the dynamic and static build)

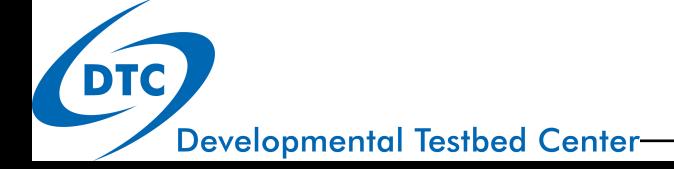

#### Extra credit: cdata in dyn/stat build

- cdata is a CCPP internal data type, defined in ccpp/framework/src/ccpp\_types.F90
- cdata has five internal variables required by the static and dynamic build

integer :: errflg character(len=512) :: errmsg # for error handling: assign error message, # set errflg to /=0 and return from scheme integer :: loop cnt # supports subcycling capability (default 1) integer :: blk no # stores block number (def. 1 if no blocking) integer :: thrd no # stores thread number (def. 1 if no threading)

#### Extra credit: cdata in dyn/stat build

- cdata is a CCPP internal data type, defined in ccpp/framework/src/ccpp\_types.F90
- cdata has five internal variables required by the static and dynamic build
- CCPP physics calls are made with a scalar cdata (i.e. element of a cdata array if blocking and/or threading are used)

```
!$OMP parallel do
do nb = 1, nblks
   nt = comp get thread num() +1call ccpp physics run(cdata block(nb,nt), ierr=ierr)
   if (ierr/=0) \ldotsend do
```
**→ that's how CCPP knows about block/thread numbers** 

#### Extra credit: cdata in dyn/stat build

- cdata is a CCPP internal data type, defined in ccpp/framework/src/ccpp\_types.F90
- cdata has five internal variables required by the static and dynamic build
- CCPP physics calls are made with a scalar cdata (i.e. element of a cdata array if blocking and/or threading are used)  $\rightarrow$  CCPP knows blk/thrd no
- For the dynamic build, cdata also contains a lookup table that instructs CCPP where (in memory) to find a variable with a given standard\_name air temperature

c\_loc(GFS\_Data(cdata%blk\_no)%Statein%tgrs) water vapor specific humidity at lowest model layer : c loc(GFS Data(cdata%blk no)%Statein%qgrs(:,1,1))

this information comes from host model metadata